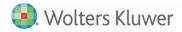

**Release Bulletin** 

Release 2015.03 November 2016

# CCH Fixed Assets Manager<sup>™</sup> (FAM) Version 2015.03

## FAM 2015.03

This bulletin contains important information about the 2015.03 release of CCH Fixed Assets Manager<sup>™</sup> (FAM). For the full list of existing considerations for this release, launch the product and go to Help, Release Considerations from the main menu. Please review this bulletin carefully. Installation and upgrade instruction can be found in the FADocuments folder of your electronic download.

If you have any questions, contact the Support Team at 800-739-9998 Option 5, then Option 2.

## Important Notice for Windows 7 and Windows Server 2008 R2 Users

As your software partner, we strive to provide you with the highest security possible when accessing our products and websites. We can only do that by supporting the most recent versions provided through our supported environment vendors. At Wolters Kluwer, we are adopting the policy of working within the latest two versions currently released in the market for these supported environments. While we may not always be aligned with this policy due to release timing, our goal is to either follow the vendor lifecycle policy or support the last two versions and discontinue support for anything older.

\*Microsoft<sup>®</sup> Windows 7 will continue to be supported due to its popularity; however, Microsoft ended mainstream support for this operating system on January 13, 2015. We recommend upgrading to Windows 8.1 or Windows 10 as soon as possible.

\*Microsoft<sup>®</sup> Windows Server<sup>®</sup> 2008 R2 will continue to be supported; however, Microsoft<sup>®</sup> ended mainstream support for this operating system on January 13, 2015. We recommend upgrading to Windows Server 2014.

### New Items

**API Functionality** - FAM customers that would like the ability to port fixed asset data from their ERP without having to import, will now have API (Application Programming Interface) functionality. Through the API, you will be able to create new assets, update existing assets, retire assets, and return a list of available asset types.

All software for on premise network or hosted installations of Premier, Professional and Enterprise will have this function available with release 2015.03. Hosted clients that would like access to the API function, please contact the Support Team to have your setup enabled.

The installation of this release will automatically add the Microsoft Web Deployment Tool for network versions. All versions, local and network, will automatically install the C++ 2015 Distributable and Crystal Report .NET Framework 4.6. With this release FAM will require Microsoft<sup>®</sup> .NET Framework version 4.6.1. During the upgrade or initial installation the application will check the existing .NET installation and execute the .NET upgrade if necessary. It is necessary for all network installations to run Workstation Setup.

**Retirement Import Enhancement** - When retiring assets through the 'Create Retired Asset' import, you are not required to include a 'Retired Under' column. Unless you are changing the section number the asset is retired under, the asset will be retired under the default 'Retired Under' section of the Asset Type.

## **Software Resolutions**

**Prior depreciation for negative cost assets -** When negative cost assets are grouped on the Depreciation and Intra-entity Transfer Reports the prior depreciation is displayed.